# IBM RPG400 Interview Questions And Answers Guide.

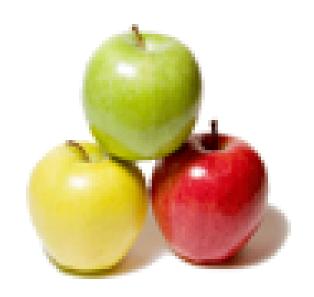

Global Guideline.

https://globalguideline.com/

# IBM RPG400 Job Interview Preparation Guide.

#### Question #1

What is importance of MAPFLD IN OPNQRYF FILE?

#### Answer:-

Specifies the definition of query fields that are mapped or derived from other fields. MAPFLD is generally not needed if the field names specified on other parameters are simple field names that exist in only one of the file, member, and record format elements specified for the File specifications (FILE) parameter.

Up to 50 mapped field definitions can be specified.

Read More Answers.

#### Question # 2

How can we know running job is batch or interactive?

#### Answer:-

From a CL program you can do a RTVJOBA command, if the job type value is 0 then batch job, if 1 then interactive job. Can take a WRKSMBJOB and see the value in TYPe field. If \*INT then it is interactive, If \*BCH,then batch job.

Read More Answers.

#### Question #3

If my rpg program has a date field, What extra care I have to take while compiling that RPG program? If the file is keyed and I have declared the file as well as Key list properly in my program. Still am getting an error message like "Chain/reade operation is not allowed" What may be the case?

#### Answer:-

format of variable, length of variable should be date and sep(-/).should be define extra key "A" May be you have define you file as output mode

Read More Answers.

#### Question # 4

Why we cannot call a service program? If I add a PEP can i call the service program?

#### Answer:-

There is no PEP parameter for CRTSRVPGM command so question is invalid.

Read More Answers.

## Question # 5

What is file identifier where we can use?

#### Answer:

system will genaret the uniqe file identifier for every file.system identifies file thourh that identifier.supose u can call a file throuh an other program but u do any change after that file identifier will change.u got error on that time level check error cause u r file identifier was changed.

Read More Answers.

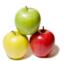

### **IBM RPG400 Interview Questions And Answers**

#### Question # 6

Errors in Sql query will be in which state?

#### Answer-

SQL statment is error in embeded sql, then SQL code will give the negative value.

Read More Answers.

#### Question #7

Suppose my file has 10 fields and I want to make the 2nd field Zeros in all records. And assume I have millions of records and I dont want to read each record and update the desired field with 0. Any other way to do this in one step operation?

#### Answer:-

Using SQL, we can set second field value as '0'

Read More Answers.

#### Question #8

Suppose I have 3 jobs A B and C. I want to submit B after successful completion of A and want to submit C after successful completion of B. Without using job scheduler or job queue, how can i do that through CL program?

#### Answer:-

Write a CL program in which u have to submit the 'A' job after completion you can write code for 'B' and after 'C'

Read More Answers.

#### Question # 9

How can we search particular records from the database file in RPG. For example, there are

100 records in the file.i need to retrieve all the records matching/equal to the particular NAME field. How can we do the above using SEARCH criteria other than using the IF cond?

#### Answer:-

This can be done using the Key Field.

KEY1(NAME FIELD) SETLL FILENAME

KEY1(NAME FILED) READE FILENAME

Read More Answers.

#### Question # 10

What is the difference between ITER and DO? I know both are used to execute set of statements repeatedly, but what is the main difference?

#### Answer:-

There is no comparision between DO and ITER as DO statement is an looping statement and ITER is an branching statement like LEAVE.

When I use ITER with some condition inside a DO-ENDDO loop, when that condition occouerd, ITER transferred the control to ENDDO not out of the loop like LEAVE ie it just skip the excecution of statements between ITER and ENDDO. In one statement we can say that ITER in RPGLE is same as CONTINUE in C.

Read More Answers.

#### Question # 11

Assume my file has 100 records and I want to see only first 10 records. Is this possible through LF?

#### Answer:-

Based on RRN number we can retrieve the first 10 records or otherwise copy the first 10 records using CPYF command and you can use RUNQRY for new created file

Read More Answers.

#### Question # 12

What is difference between Bind by copy and bind by reference?

#### Answer:-

bind by copy: here module will static

bind by reference: here module will be dynamic.

Read More Answers.

#### Question # 13

What are the types of identifiers?

#### Answer:-

Basically we know 3 type of identifier

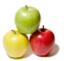

### **IBM RPG400 Interview Questions And Answers**

- 1. is numeric which we denotes pic 9(2) like.
- 2. is alphabetic which we denotes pic A(2) like. 3. is alphanumeric identifier which we denotes pic x(2) like

Read More Answers.

#### Question # 14

How can we override a file during runtime in RPG? Without using OVRDBF or calling a CL program?

Use EXTFILE on F Specs

Read More Answers.

#### Question # 15

Need a sql query: retrieve all duplicate records in table?

let us assume we have some duplicate records in sample table and we can identify duplicates with eid. The the query looks like this. Select \* from sample where eid=any (select eid from sample having count(eid)>1 group by eid); Note: This should be used SQI .. but i never tried in as400 when ever it is necessary means i use following sql statement in as400 ..... select \* from sample where eid=111 it displays all duplicate records related to 111

Read More Answers.

#### Question # 16

WHAT IS MENT BY RECORD LEVEL IDENTIFIER? WHAT IS THE PURPOSE OF THIS?

Record level Identifier gives the information about the specific record format in the file. This can be used to make sure that the record format of the file is same at present as it was when the program was compiled. This will protect the program from going into error due to changes made to the record format after the compilation of the program. The system tells the program, when it tries to open the file, that a significant change occurred to the definition of the file since the last time the program was compiled.

Read More Answers.

#### Question # 17

Explain MDT?

### Answer:-

MDT is a internal indicator. It is used when we are using SFLNXTCHG in SFL.MDT indicator default in on mode. breifly when we are using readc for read changed records.MDT is internally on for every record .If retreive the record once MDT is going to be off.for that purpose we used SFLNXTCHG keyword to seton.

Read More Answers.

## Question # 18

What is the length of Signature?

#### Answer:-

the length of the signature is 16 bit like g2g4h5v3f3v4546k Read More Answers.

#### Question #19

We have job which is running as batch, it takes atleast 06hours to complete tht job, bu i wanna do tht job with in 3hours?

we have to create multiple threads in the job. when we submit the job ,multiple threads will run parallelly. so it will take very less time to complete the job. This is the best way I believe.

Read More Answers.

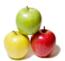

## **IBM RPG400 Interview Questions And Answers**

#### Question # 20

This is rpg3 code W0RTN IFEQ @CN,002 What is the means @CN,002?

@CN is an array and @CN,002 represents the 2nd element of 

Read More Answers.

## **Mainframes Most Popular Interview Topics.**

- 1 : IMS DB Frequently Asked Interview Questions and Answers Guide.
- 2: CICS Frequently Asked Interview Questions and Answers Guide.
- 3 : <u>JCL Frequently Asked Interview Questions and Answers Guide.</u>
- 4 : VSAM Frequently Asked Interview Questions and Answers Guide.
- 5: IBM AS400 Frequently Asked Interview Questions and Answers Guide.
- 6: IBM MainFrame Frequently Asked Interview Questions and Answers Guide.
- 7 : <u>IDMS Frequently Asked Interview Questions and Answers Guide.</u>
- 8: IBM Assembler Frequently Asked Interview Questions and Answers Guide.
- 9: IBM COBOL400 Frequently Asked Interview Questions and Answers Guide.
- 10: IBM Natural Frequently Asked Interview Questions and Answers Guide.

## **About Global Guideline.**

Global Guideline is a platform to develop your own skills with thousands of job interview questions and web tutorials for fresher's and experienced candidates. These interview questions and web tutorials will help you strengthen your technical skills, prepare for the interviews and quickly revise the concepts. Global Guideline invite you to unlock your potentials with thousands of <a href="Interview Questions with Answers">Interview Questions with Answers</a> and much more. Learn the most common technologies at Global Guideline. We will help you to explore the resources of the World Wide Web and develop your own skills from the basics to the advanced. Here you will learn anything quite easily and you will really enjoy while learning. Global Guideline will help you to become a professional and Expert, well prepared for the future.

- \* This PDF was generated from <a href="https://GlobalGuideline.com">https://GlobalGuideline.com</a> at November 29th, 2023
- \* If any answer or question is incorrect or inappropriate or you have correct answer or you found any problem in this document then don't hesitate feel free and <u>e-mail us</u> we will fix it.

You can follow us on FaceBook for latest Jobs, Updates and other interviews material. <a href="https://www.facebook.com/InterviewQuestionsAnswers">www.facebook.com/InterviewQuestionsAnswers</a>

Follow us on Twitter for latest Jobs and interview preparation guides <a href="https://twitter.com/InterviewGuide">https://twitter.com/InterviewGuide</a>

Best Of Luck.

Global Guideline Team https://GlobalGuideline.com Info@globalguideline.com